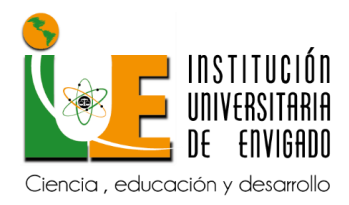

## **EXÁMENES INSTITUCIONALES DE LA ESCUELA DE IDIOMAS IUE**

La Escuela de Idiomas IUE ofrece exámenes institucionales de inglés como estrategia para el logro del requisito de competencia en lengua extranjera para los estudiantes de todos los programas de pregrado y posgrado de la Institución Universitaria de Envigado.

**Examen ECCLE:** examen de nivelación para aquellos estudiantes que desean iniciar los cursos de inglés por extensión académica y desean conocer su nivel de inglés.

**Exámenes A1, A2, B1 y B2:** exámenes dirigidos a los estudiantes de Administración de Negocios Internacionales.

## **Aspectos a tener en cuenta para la presentación de exámenes en la Escuela de Idiomas de la IUE:**

- Llegar a la hora señalada, los estudiantes que lleguen después de la hora no serán admitidos
- $\checkmark$  Presentar documento de identidad original con foto.
- $\checkmark$  Presentar recibo de pago del examen.
- $\checkmark$  Sobre el escritorio solo deberá estar el lapicero, el lápiz, borrador, sacapuntas y documento de identidad.
- No se acepta intercambio de lápices, borradores, lapiceros, sacapuntas durante el tiempo de la prueba.
- $\checkmark$  Los celulares deben estar apagados, contestar el celular o tenerlo a la vista, es causa de anulación de la prueba.

**IMPORTANTE: una vez cancelado el valor del examen, el estudiante solo tendrá excusa válida para la no asistencia del mismo con excusa médica o justificación certificada, sujeta a análisis y aprobación por parte de la jefatura de la Escuela de Idiomas.**

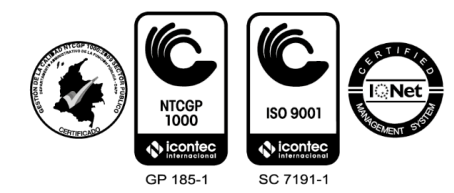

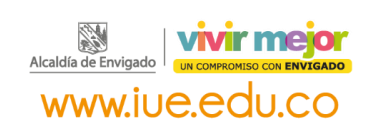

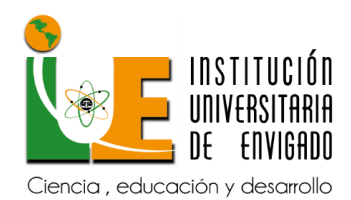

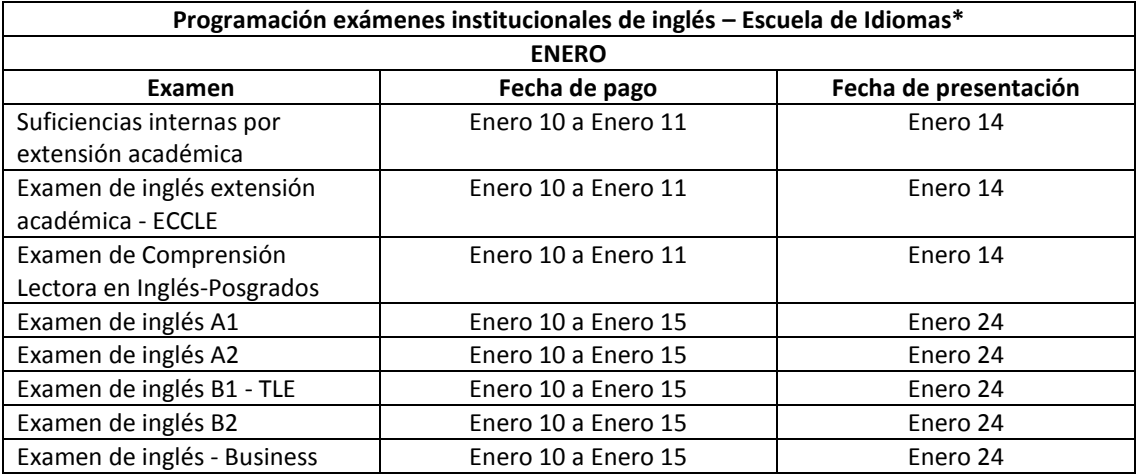

**\* Nota: la presente programación podrá estar sujeta a cambios. Le recomendamos verificar la misma antes de proceder con la inscripción**

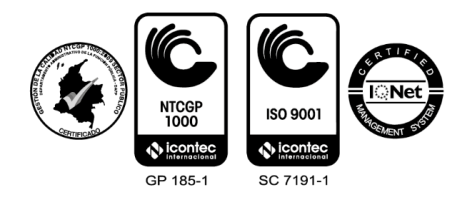

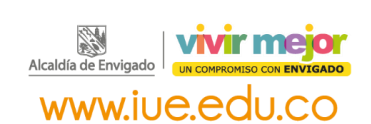

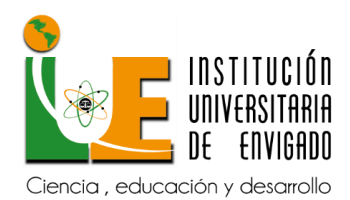

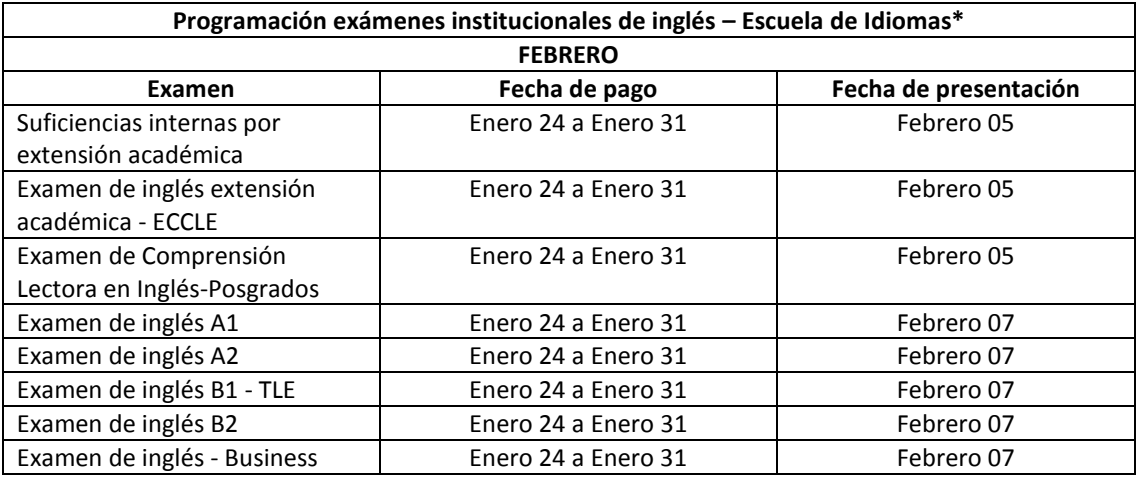

**\* Nota: la presente programación podrá estar sujeta a cambios. Le recomendamos verificar la misma antes de proceder con la inscripción**

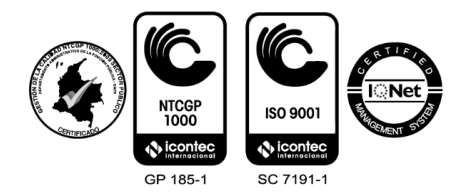

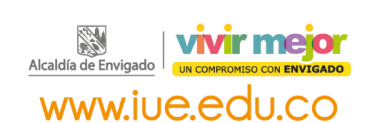

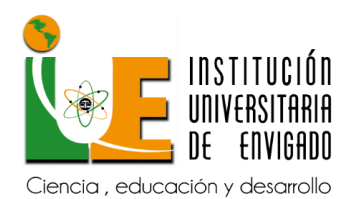

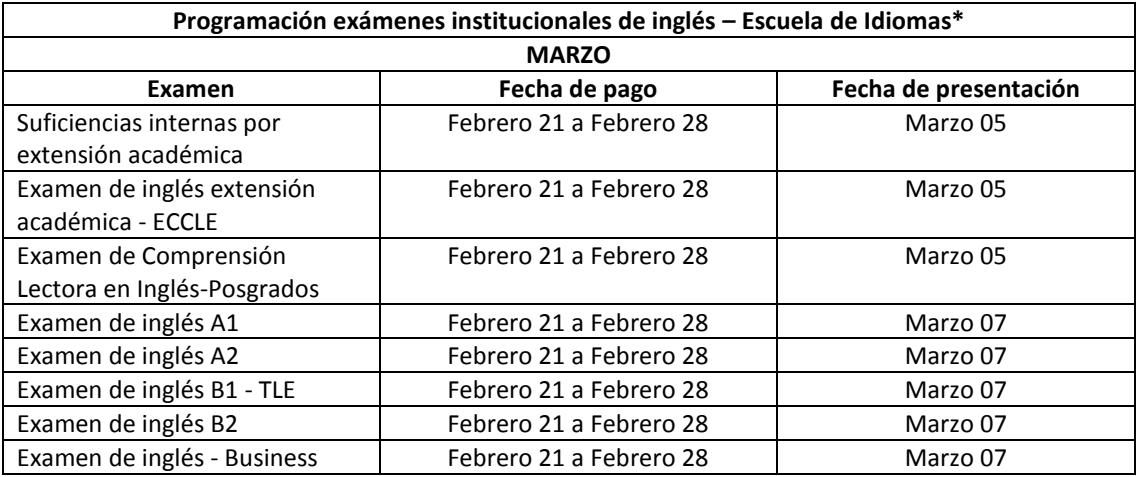

**\* Nota: la presente programación podrá estar sujeta a cambios. Le recomendamos verificar la misma antes de proceder con la inscripción**

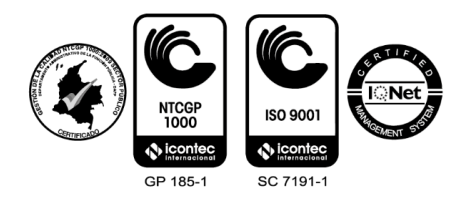

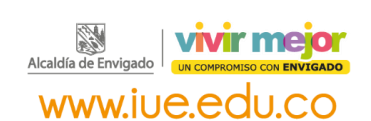

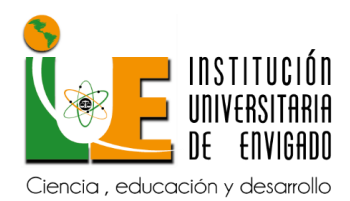

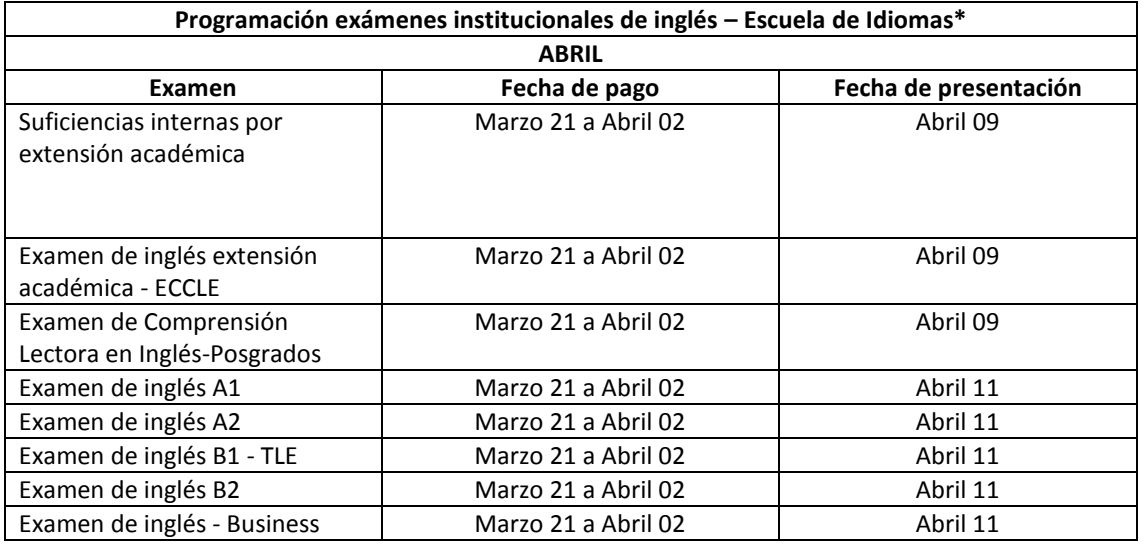

**\* Nota: la presente programación podrá estar sujeta a cambios. Le recomendamos verificar la misma antes de proceder con la inscripción**

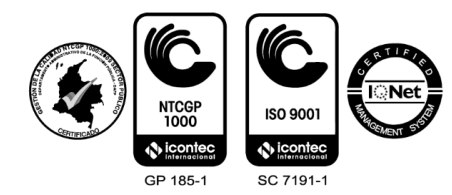

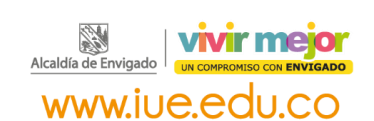

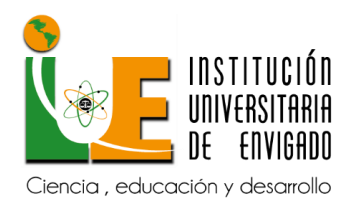

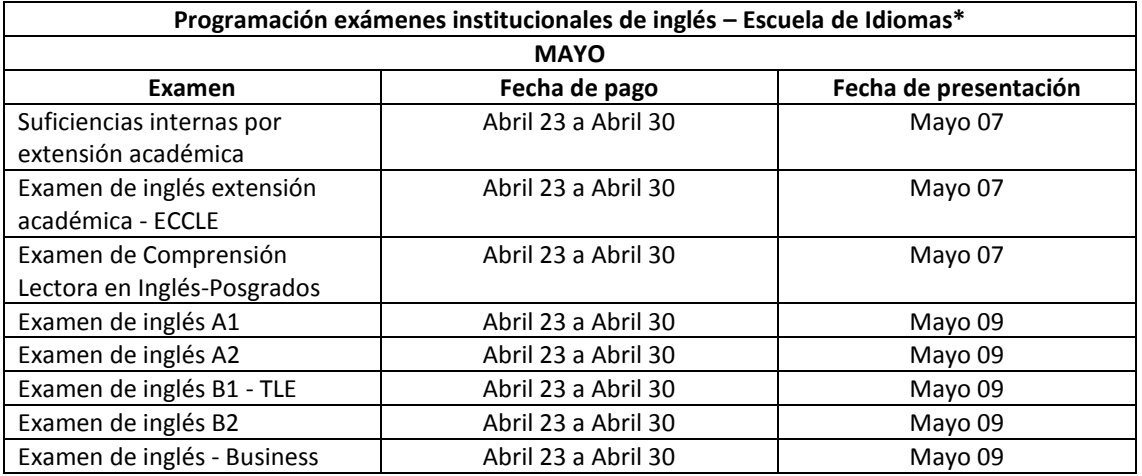

**\* Nota: la presente programación podrá estar sujeta a cambios. Le recomendamos verificar la misma antes de proceder con la inscripción**

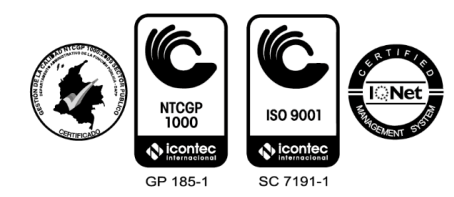

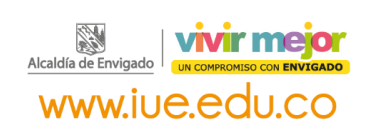

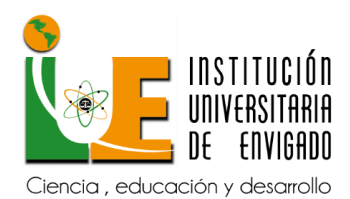

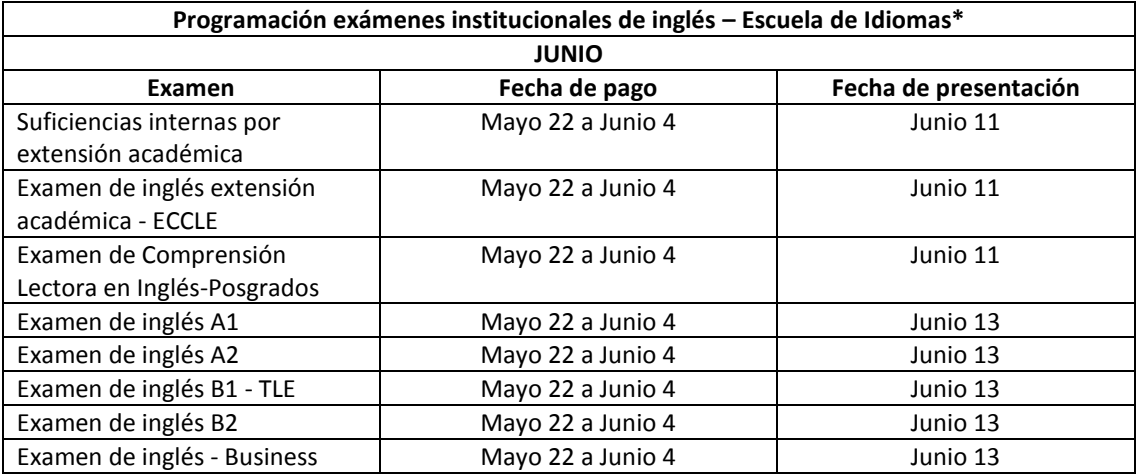

**\* Nota: la presente programación podrá estar sujeta a cambios. Le recomendamos verificar la misma antes de proceder con la inscripción**

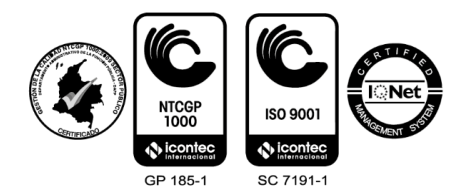

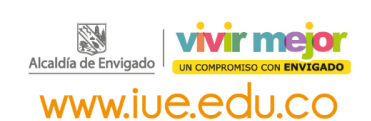

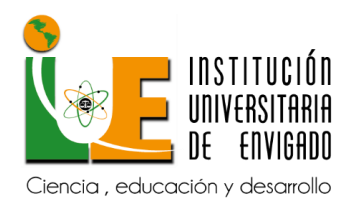

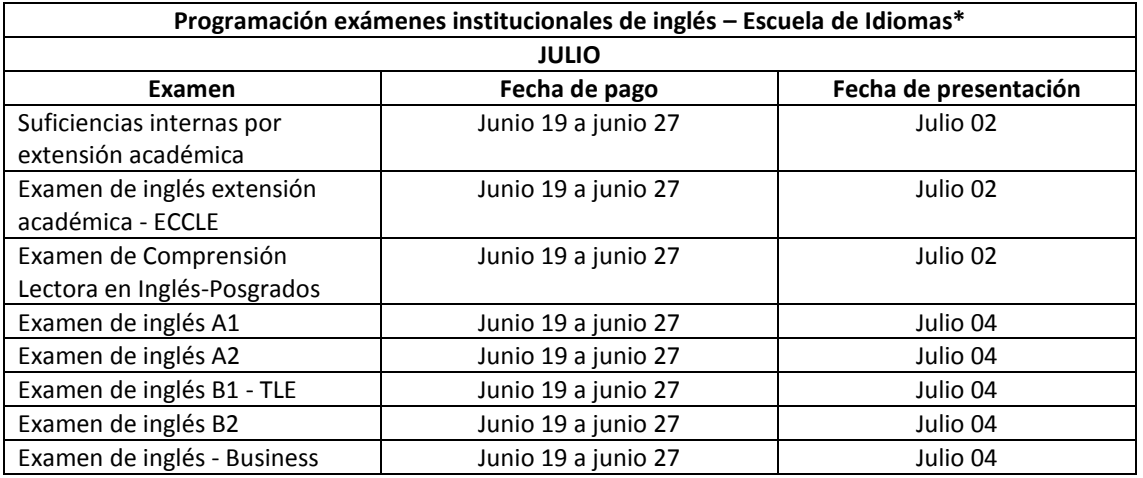

**\* Nota: la presente programación podrá estar sujeta a cambios. Le recomendamos verificar la misma antes de proceder con la inscripción**

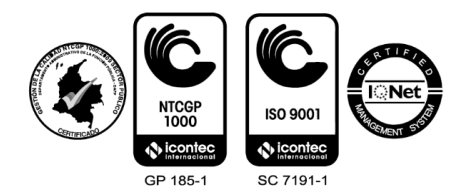

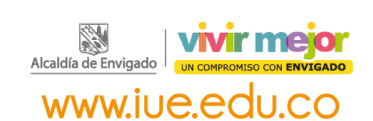

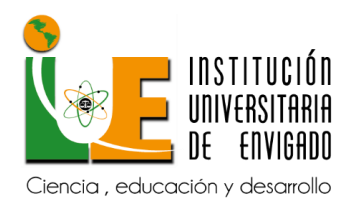

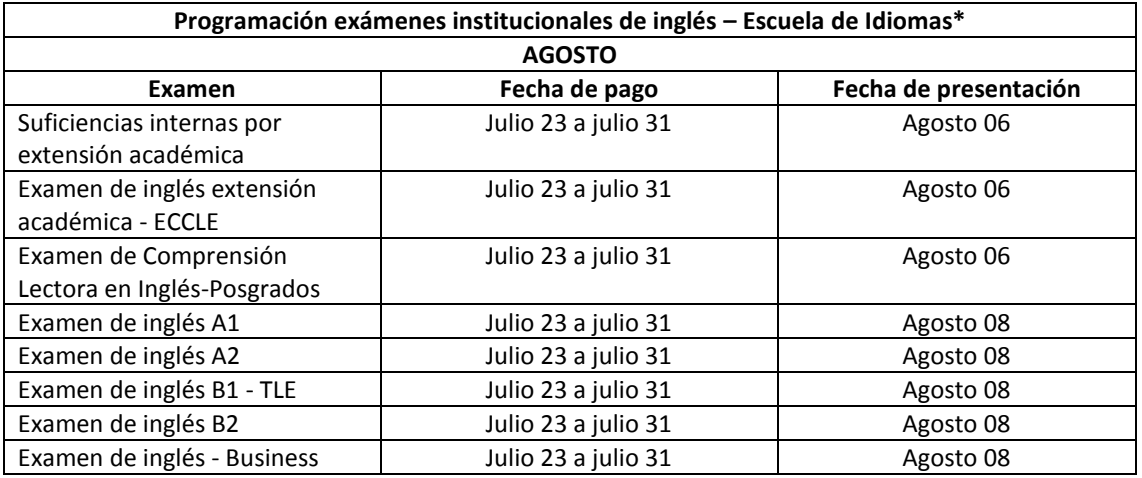

**\* Nota: la presente programación podrá estar sujeta a cambios. Le recomendamos verificar la misma antes de proceder con la inscripción.**

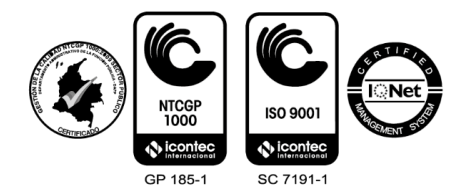

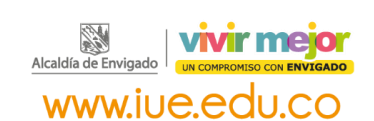

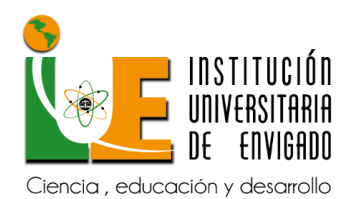

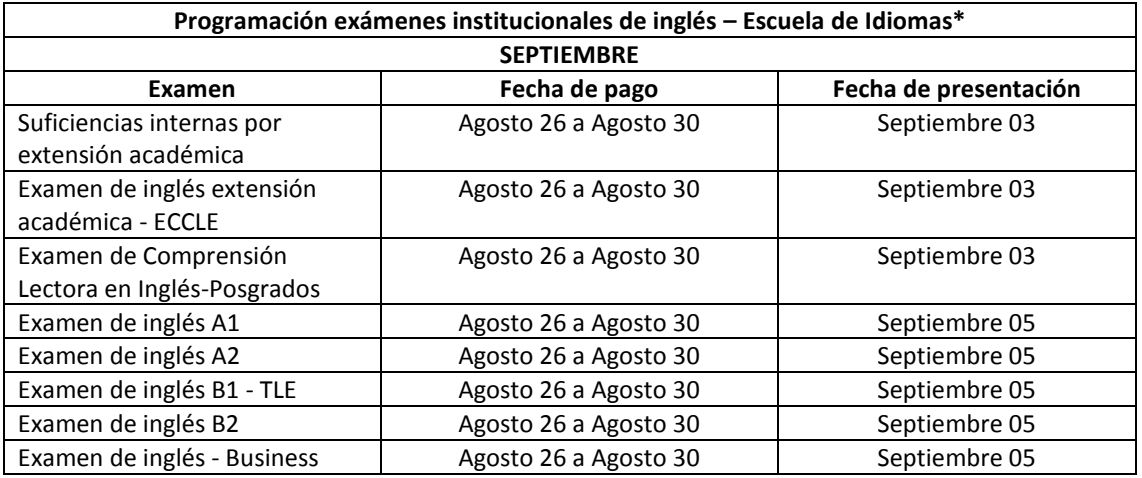

**\* Nota: la presente programación podrá estar sujeta a cambios. Le recomendamos verificar la misma antes de proceder con la inscripción.**

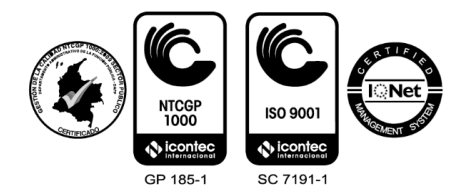

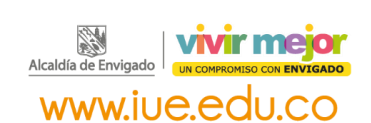

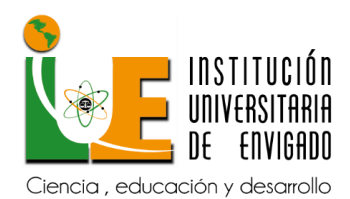

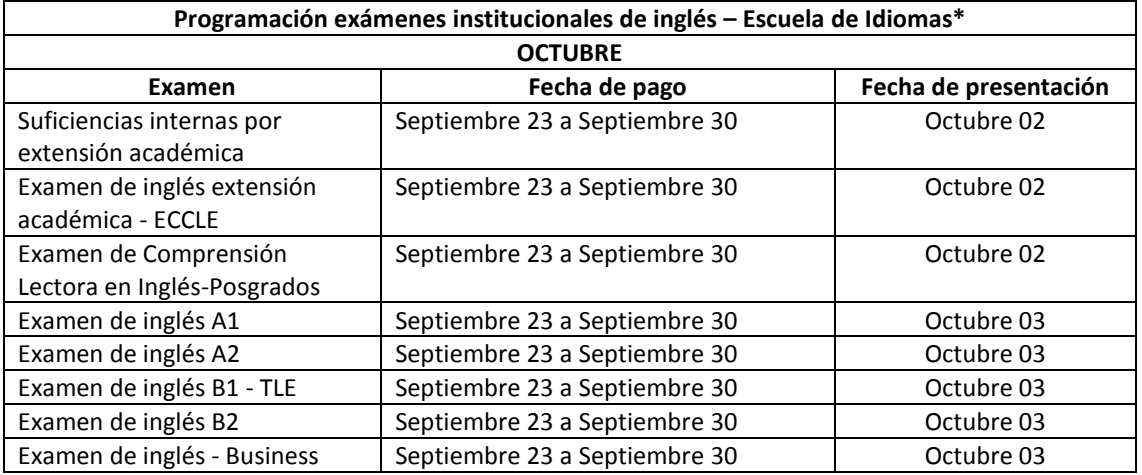

**\* Nota: la presente programación podrá estar sujeta a cambios. Le recomendamos verificar la misma antes de proceder con la inscripción.**

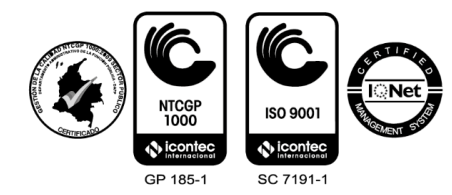

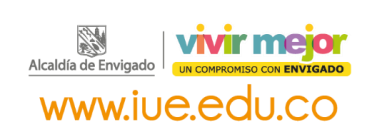

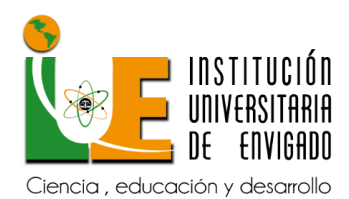

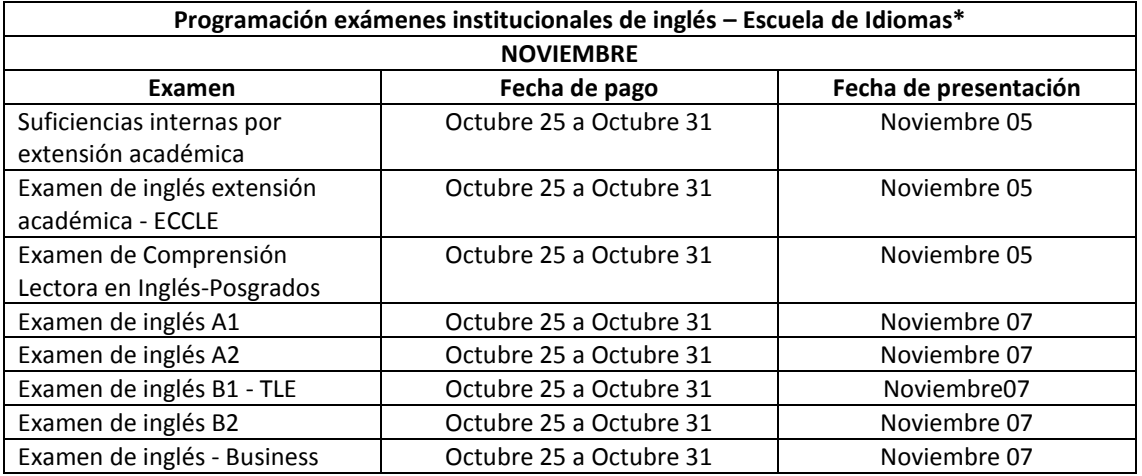

**\* Nota: la presente programación podrá estar sujeta a cambios. Le recomendamos verificar la misma antes de proceder con la inscripción**

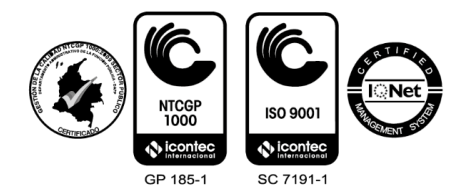

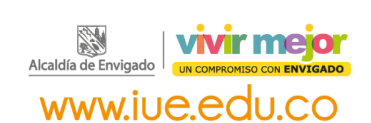

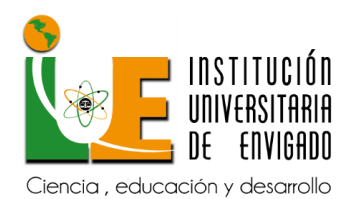

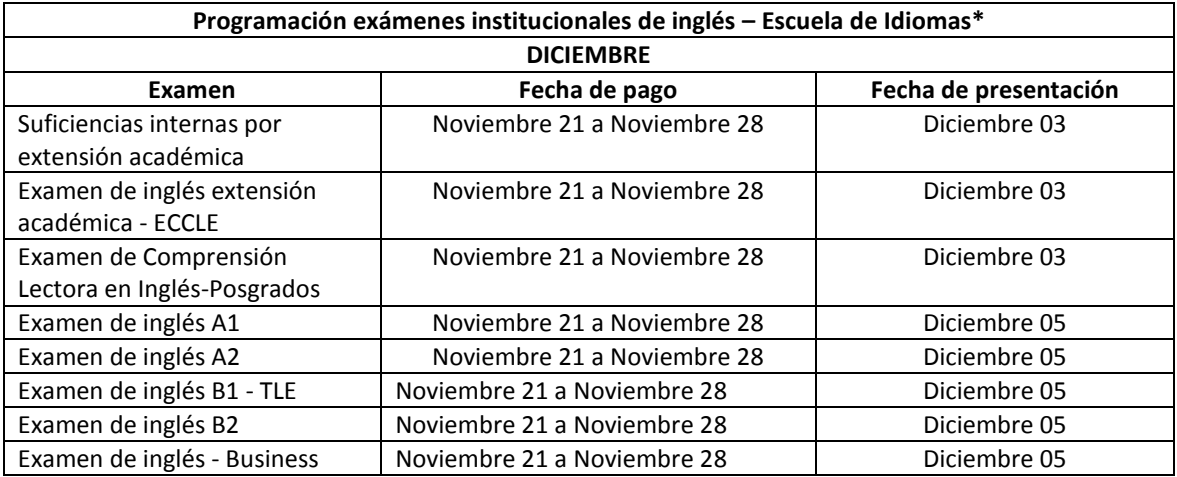

**\* Nota: la presente programación podrá estar sujeta a cambios. Le recomendamos verificar la misma antes de proceder con la inscripción**

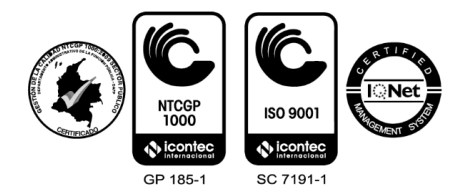

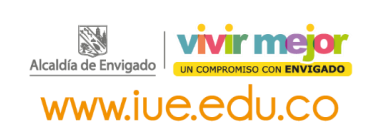